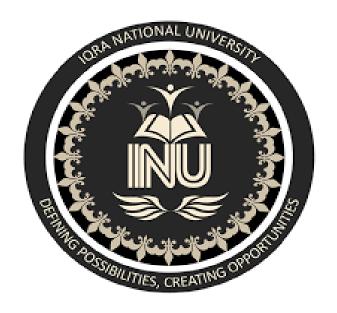

**Name: Muhammad Ammar** 

Std.ld: 16602

**BSSE- 3<sup>rd</sup> Semester** 

Department of Computer Science
Semester Assignment Spring 2020
Object Oriented Programming

Q#1: What is Class and role of object in a Class, explain in detail with the help of a suitable program?

Ans:

#### Class

- It is the building block of object oriented programming.
- It is a user defined prototype.
- It is a blue print for creating different objects.
- It Contains variables and methods.
- It represents the set of properties or methods that are common to all objects of one type.

In general, class declarations can include these components, in order:

- 1. **Modifiers**: A class can be public or has default access.
- 2. Class name: The name should begin with an initial letter (capitalized by convention).
- 3. **Superclass (if any):** The name of the class's parent (superclass), if any, preceded by the keyword extends. A class can only extend (subclass) one parent.
- 4. **Interfaces (if any):** A comma-separated list of interfaces implemented by the class, if any, preceded by the keyword implements. A class can implement more than one interface.
- 5. **Body:** The class body surrounded by braces, { }

#### **Syntax:**

```
Class <class_name>{
    field;
    method; }
```

## **Object**

- An object is an instance of a class.
- A product devised from the blueprint.
- All of the objects created from a class shares the attributes and behaviors of that class.
- A single class can have multiple objects.

An object consists of:

• State: It is represented by attributes of an object. It also reflects the properties of an object.

- **Behavior:** It is represented by methods of an object. It also reflects the response of an object with other objects.
- **Identity:** It gives a unique name to an object and enables one object to interact with other objects.

### **Real Life Examples:**

| Class Name | Object |
|------------|--------|
| Airplanes  | F16    |
| Snakes     | Cobra  |
| Cats       | Lion   |
| Cars       | Honda  |

## Simple Program to understand Class & Object

# **Output**

16602 Ammar Q#2: Write a program about table printing which takes input from the user on the basis of OOP and explain in detail.

Ans:

## **Program**

```
1. import java.util.Scanner;
2. public class Multiplication_Table
3. {
     public static void main(String[] args)
4.
5.
     {
6.
        Scanner s = new Scanner(System.in);
          System.out.print("Enter a number for you want a table:");
7.
8.
          int x=s.nextInt();
9.
        for(int i=1; i <= 10; i++)
       {
10.
          System.out.println(x+"*"+i+"="+x*i);
11.
       }
12.
     }}
13.
```

## **Output of Program**

Enter a number for you want a table:7

Q#3: Write a program about any 2 cars which can calculate the performance of both of them and explain in detail.

Ans:

```
Program
public abstract class Car
{
public abstract void start();
      public void stop(){
System.out.println("Stopping Car in abstract class"); } }
class FourWheeler extends Car{
                                  @Override
public void start()
             System.out.println("Starting Four Wheeler");
                                                                          }
                                                                                 }
class SixWheeler extends Car{
                                 @Override public void start()
{
             System.out.println("Starting Six Wheeler");
                                                            } }
               // main function
Main
package oopsconcept; public class VehicleTesting
{
      public static void main(String[] args)
{
             Car myFourWheeler = new FourWheeler();
      Car mySixWheeler = new mySixWheeler();
      myFourWheeler.start();
myFourWheeler.stop();
mySixWheeler.start();
      mySixWheeler.stop();
                                 } }
                                          Output of Program
                                     Stopping Car in abstract class
```

Starting Four Wheeler

Starting Six Wheeler